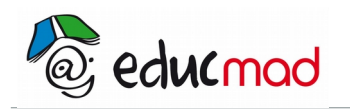

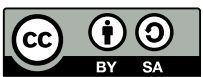

# Texte de présentation du diaporama Classification

## **1. Introduction**

En 1863, après des études sur les gaz en Allemagne et en France, Mendéléiev devient professeur de chimie **à l'Université de St Petersbourg** en Russie.

Il ressent alors le besoin de classer les éléments connus de l'époque .Il n'a pas d'autres choix que d'effectuer ce classement selon leur masse.

Dans la liste obtenue, il constate qu'en "sautant" d'un élément au 7ème suivant ,il retrouve un élément ayant des propriétés voisines.Cette **périodicité** dans la similitude des propriétés des éléments l'intrigua beaucoup et il décida de regrouper dans une même colonne les éléments similaires tout en conservant la croissance des masses.Il obtint ce fameux "tableau périodique".

Mais des difficultés apparurent dans ce classement; les deux critères "masse croissante" et "similitude de propriétés" n'étaient pas toujours compatibles . Ainsi il plaça le Tellure avant l'iode bien que ce dernier était moins lourd ....

On sait maintenant expliquer cette incompatibilité, le critère masse n'était pas le plus pertinent. Ce qui caractérise **un élément c'est son Z (nombre de protons)** et non sa masse. On sait aussi que la similitude résulte de la même structure électronique externe.

Bien entendu Mendéléiev **n'avait aucune connaissance de la structure de l'atome**...Son existence n'était qu'une hypothèse à cette époque. Il laissa par ailleurs dans son tableau des "blancs" car il supposait l'existence d'éléments encore inconnus qui furent effectivement découverts...

Tout cela nous fait penser que cette Classification est un outil pédagogique génial et qu'il doit prendre une bonne place dans notre enseignement!

Un texte d'explication très complet est disponible ci-dessous pour faciliter la compréhension du diaporama.

### Suggestions:

Nous conseillons de faire une photocopie de ce texte avant de télécharger le diaporama qui se trouve sur la ligne suivante de la séquence de ce qui permettra aux apprenants de mieux comprendre , image après image , la démarche historique ...

#### **...ou travailler en binôme et faire lire le texte par un collègue sur son ordinateur placé à proximité.**

Le nombre de diapos étant très important, il n'est pas indispensable de s'attarder longtemps sur chacune.

On peut insister sur les points importants : expliquer le caractère « périodique » de la classification, choix de Mendéléiev de donner la priorité aux propriétés des éléments par rapport à leur masse dans le classement par colonne. Cases laissées vacantes qui ont permis des découvertes ultérieures d'éléments…

Attention le diaporama contient 178 diapos . Il faut laisser le temps à votre ordinateur de le charger!

Nous remercions l'auteur du diaporama **Mr Maissin** de l'académie de POITIERS

PB Educmad 2009

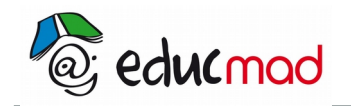

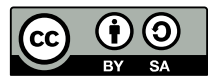

# **2. Texte de présentation du diaporama**

annou Mender  $2z = 90$  ? = 180  $\sqrt{1.50}$  $N6 = 94$   $\sqrt{4} = 182$  $v = s$  $A_0 = 96$   $W = 186$  $52$ Rh=1044 Pt=197.4  $50^{\circ}$ Ro = 1044 Tr = 198.  $=56$  $H = 105,601=199$  $= 6 = 59.$  $H = I$  $H_0 = 2\sigma v$  $? = 8$  $44 = 108$  $C_{4.5634}$  $-68$  $4u = 116$  $f_n = 1/8$  $\mathbb{Z}$ 199 **NOAMY**  $9\ell$  $85.4$  $G = 133$  $\sqrt{3}a = 132$  $870$  $\overline{2}$ WEHAE 1965

### **Manuscrit de Mendélèiev datant de 1869.**

On trouvera ci-dessous une information sur chaque diapos:

**Diapo 1** : C'est en 1869 que Dimitri Ivanovitch Mendeleiev publie un ouvrage dans lequel il propose une classification des éléments chimiques connus à l'époque.

Cette classification va marquer une évolution dans l'approche de la chimie du XIXème siècle, et **sera un outil de travail prépondérant pour le chimiste du XXème siècle**.

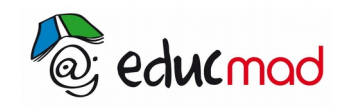

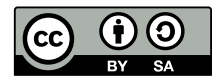

Diapo 2: Le problème de Mendeleiev, alors jeune enseignant à l'université de Saint Petersbourg, est **d'enseigner une chimie autrement**.

En effet, au cours des 2 siècles précédents, le nombre d'éléments chimiques a explosé. l'enseignement de la chimie, qui repose encore alors sur une étude complète de chaque élément et des réactions chimiques des éléments entre eux devient de plus en plus impossible.

Une classification des éléments s'impose à Mendeleiev pour écrire un ouvrage de chimie cohérent.

Remarque : la notion d'élément n'est pas claire à l'époque, les notions d'atomes ou de molécule non plus. La construction de la classification ici présentée fait abstraction de bien des problèmes rencontrés par Mendeleiev.

**Diapo 3:** On présente les différents éléments connus à l'époque de Mendeleiev comme un jeu de cartes à classer.

Diapo 4: Première connaissance de l'époque : les chimistes ne sont pas capables de déterminer la masse des éléments, **mais ils peuvent comparer leurs masses.** Ils donnent arbitrairement à l'hydrogène, qu'ils pensent être le plus léger des éléments, une masse fictive de 1 (gramme?).

Par l'étude des réactions chimiques, et en considérant la loi de Lavoisier qui énonce qu'il y a conservation de la masse totale au cours d'une réaction chimique, ils peuvent estimer la masse du carbone à 12 fois celle de l'hydrogène, celle de l'azote à 14 fois celle de l'hydrogène …

Ils déterminent ainsi une **masse fictive** pour chacun des éléments, prenant l'hydrogène pour référence.

**Diapo 5 et suivantes**: (le déroulement des diapos est automatique jusqu'à la 68)

On classe donc fort logiquement les cartes par ordre de masse fictive croissante.

**Diapo 69:** Les notions de familles chimiques, c'est à dire d'éléments chimiques qui réagissent de façon semblable est également connue à l'époque.

**Diapo 70:** Faisons apparaître ces familles en modifiant les couleurs des cartes.

**Diapo 71**: La première famille en bleu: **(l'hydrogène), le lithium, le sodium, le potassium, le rubidium et le césium.**

Remarque: l'hydrogène est mis en bleu, mais pas exactement comme les autres, car il ne partage que certaines propriétés avec les autres.

**Diapo 72**: Deuxième famille en rose: **le béryllium, le magnésium, le calcium, le strontium et le baryum**.

- **Diapo 73**: Troisième famille en orange: **le bore, l'aluminium, l'indium et le thallium**
- **Diapo 74**: Quatrième famille en jaune: **le carbone, le silicium, l'étain et le plomb**.
- **Diapo 75:** Cinquième famille en vert: **l'azote, le phosphore, l'arsenic, l'antimoine et le bismuth**.
- **Diapo 76**: Sixième famille en kaki : **l'oxygène, le soufre, le sélénium et le tellure**
- **Diapo 77**: Septième famille en violet : **le fluor, le chlore, le brome et l'iode.**

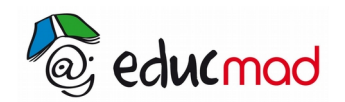

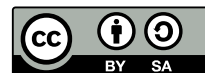

**Diapo 78** : On constate une régularité dans l'apparition des différentes familles. On modifie donc pour l'instant le classement en mettant toujours en début de ligne un élément de la première famille, tout en conservant l'ordre des cartes par masse fictive croissante.

### **Diapo 79 et suivantes** (le déroulement des diapos est automatique jusqu'à la 135) :

On déplace les cartes par blocs pour placer en début de chaque ligne une carte bleue. les cartes vert clair (éléments non déterminés dans des familles) sont rassemblées, toujours en gardant intact le classement par ordre de masse fictive croissante.

Remarque : Mendeleiev avait aussi classé ces éléments dans des familles : nous éliminons volontairement cette partie du problème, qui compliquerait inutilement l'explication de la création de cette classification.

**Diapo 136:** On a constaté que l'alignement vertical des cartes bleues correspond à un alignement vertical parfait de la deuxième famille (rose). On va donc chercher à mieux aligner les autres familles, tout en conservant soigneusement l'ordre croissant des masses fictives.

#### **Diapo 137 et suivantes**:

On aligne verticalement et au mieux les cartes de même couleur.

**Diapo 147**: On constate une première irrégularité dans cette classification : toute une zone, située dans la partie haute de la classification semble manquante. Les connaissances ultérieures sur la structure électronique des atomes explique très bien cela.

**Diapo 148**: Cette zone paraît très désordonnée. Elle l'était moins pour Mendeleiev qui en avait poussé le classement plus loin. Cependant, cette zone a toujours posé problème à Mendeleiev. Elle nous intéresse peu, et on laisse donc ce problème de côté.

**Diapo 149**: Beaucoup plus intéressant, il semble qu'il manque ici 2 éléments. Mendeleiev, faisant la même observation, pense qu'il s'agit de 2 éléments encore inconnus (ce qui paraît très logique à une époque où on ne cesse pas de découvrir de nouveau éléments). Mais Mendeleïev va beaucoup plus loin

**Diapo 150 :** Il prévoit que le premier de ces éléments aura des propriétés chimiques proches des autres éléments de cette colonne, comme le bore ou l'aluminium.

**Diapo 151** : De plus, il prévoit une masse fictive pour cet élément comprise entre 65 et 75 d'après sa place dans sa classification. Pour être exact, il a prévu pour cet élément, qu'il appelle l'éka-aluminium, une masse fictive égale à 68.

**Diapo 152**: De même, il prévoit un élément à découvrir ayant les même propriétés que le carbone ou le silicium.

**Diapo 153**: Il l'appelle eka-silicium, et lui prédit une masse fictive de 72.

**Diapo 154**: Une autre irrégularité très importante : l'iode et le tellure semblent être inversés par rapport à ce qui serait attendu.

**Diapo 155**: Mendeleiev considère la classification par famille plus importante que le respect exact de l'ordre croissant des masses fictives.

**Diapo 156**: Il n'hésite alors pas à faire une entorse à cette règle, évoquant une anomalie de masse entre l'iode et le tellure.

**Diapo 157**: On peut appliquer le même raisonnement pour ces 2 éléments que pour les deux précédents (on va ici plus loin que ce que Mendeleïev a fait historiquement.

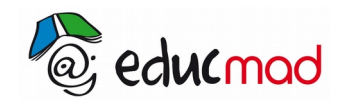

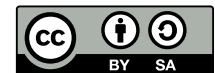

**Diapo 158:** On prédit donc la découverte de 2 éléments ayant pour l'un les propriétés de l'oxygène, du soufre … et pour l'autre les propriétés du fluor, du chlore …

**Diapo 159 :** Voilà à quoi ressemblait la classification proposée par Mendeleiev en 1869. Reste à déterminer sa validité.

Remarques : la classification périodique historiquement proposée par Mendeleïev était classée à l'horizontale, là où la nôtre est classée à la verticale. Il a en fait proposé les 2 versions au cours de sa vie. C'est la classification verticale qui a été gardée, c'est donc sur celle-là que le raisonnement a été fait. Il aurait été exactement le même à l'horizontale.

**Diapo 160** : En 1875, 6 ans après la publication du livre de Mendeleïev, le Gallium est découvert : il a les propriétés prédites par Mendeleïev, et une masse fictive de 70 (au lieu des 68 prévus). C'est une première victoire pour la classification, qui a su être prédictive, ce qui est un bon argument pour confirmer la validité d'une théorie.

**Diapo 161** : 11 ans plus tard, en 1886, on découvre le germanium, qui a les bonnes propriétés, et une masse fictive de 72,6 au lieu de 72.

**Diapo 162** : Pierre et Marie Curie découvrent le **Polonium** en 1898 (Marie Curie est d'origine polonaise).

**Diapo 163** : L'astate radioactif ne sera découvert qu'en 1940, 71 après la première publication de cette classification. Il n'est alors depuis longtemps plus nécessaire d'en démontrer l'intérêt et la justesse.

**Diapo 164 :** Le scandium complète la première ligne intermédiaire en 1879. Il avait lui aussi été prédit par Mendeleïev.

**Diapo 165** : Le technetium ne complétera la seconde ligne intermédiaire qu'en 1937.

**Diapo 166** : La troisième ligne plus compliquée verra plusieurs modifications (quelques erreurs de mesures de masses fictives avaient notamment été faites).

**Diapo 167** : Révolution dans la classification de Mendeleiev en 1895 : à partir des spectre d'absorption du Soleil, on détermine l'existence de **2 nouveau éléments, l'hélium** (du grec hélios = soleil) et **l'argon**. Les positionner dans la classification est un problème. L'hélium doit se situer, d'après sa masse fictive entre l'hydrogène et le lithium, mais **ses propriétés chimiques ne permettent pas de le mettre avec une famille existante**. Pire, l'argon devrait se positionner entre le potassium et le calcium (les masses fictives sont alors déterminées avec une plus grande précision que celle donnée dans ce tableau). Or, il n'y a alors absolument pas de place possible à cet endroit.

Mendeleiev accepte très mal l'apparition de ces 2 éléments qui mettent en danger sa classification.

**Diapo 168:**: Ce sont Rayleigh et Ramsay, les découvreurs de ces éléments, qui proposent **la création d'une nouvelle famille**, située en bout de classification. L'argon serait alors lui aussi (comme l'iode et le tellure), une anomalie dans l'ordre croissant des masses fictives.

Cette nouvelle famille devrait alors, d'après Ramsay et Rayleigh, être complétée par la découverte de nouveau éléments.

**Diapo 169:** Dans les 5 ans qui suivent, tous les éléments complétant cette famille sont découverts. Ils ont des masses fictives et des propriétés chimiques qui coïncident parfaitement avec leur place dans la classification. Les éléments qui ont failli mettre en danger la classification de Mendeleiev ne font que la renforcer.

**Diapo 170:**: La classification s'est depuis étoffée, avec l'ajout d'éléments plus lourds, et notamment d'un grand nombre d'éléments obtenus artificiellement dans les laboratoires géants américains et européens.

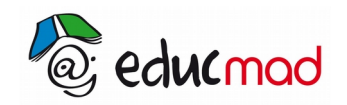

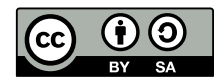

**Diapo 171**: La découverte de la structure du noyau, et du nombre de protons a permis de classer les éléments non plus par ordre de masse fictive croissante, mais par nombre de protons dans le noyau croissants.

Diapo 172: On constate alors que l'anomalie de l'iode et du tellure, comme celle de l'argon n'apparaissent plus. Il s'agissait bien d'anomalies, dues à un nombre un peu trop important de neutrons dans les noyaux du tellure et de l'argon.

**Diapo 173** : En hommage à son travail, un élément artificiel a été baptise mendelevium.

**Diapos 174 à 178**: D'autres classifications possibles.

D'après *Eléments d'histoire des sciences*, sous la direction de Michel Serres,

chapitre *Mendeleiev : histoire d'une découverte* écrit par Bernadette Bensaude-Vincent,

Bordas culture